ANEXO 2

# GUÍA CIUDADANA

¿CÓMO BUSCAR INFORMACIÓN PÚBLICA EN EL PORTAL DE TRANSPARENCIA DE MÍ ALCALDÍA?

### PROYECTO "JAMAICA VIVE TRANSPARENTE" 2021

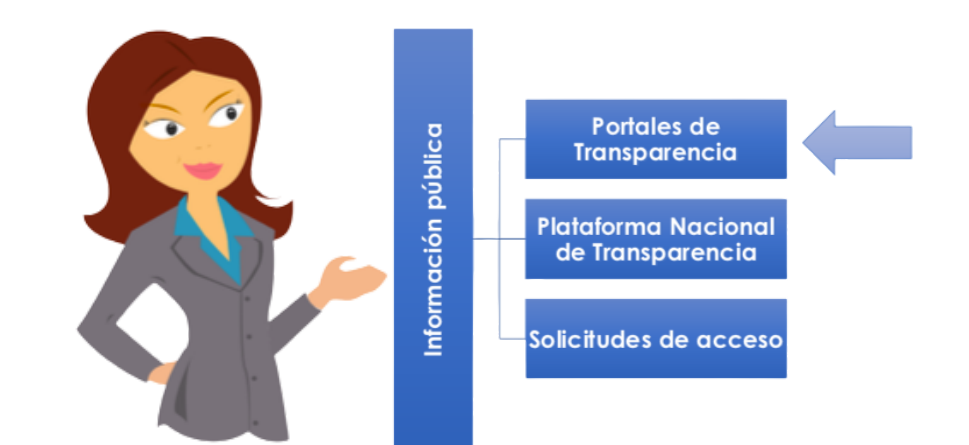

Las Alcaldías están obligadas por la Ley de Transparencia, Acceso a la Información Pública y Rendición de Cuentas de la Ciudad de México a:

- Tener un Portal de Transparencia en internet y,
- Publicar toda la información correspondiente a sus obligaciones comunes y específicas.

**Obligaciones comunes**: Es la información que todas las instituciones del gobierno generan por su funcionamiento.

**Ejemplo:** Información de todos los empleados que laboran en la institución y sus remuneraciones mensuales.

**Obligaciones específicas:** Es la información que las instituciones de gobierno generan de las actividades particulares que realizan.

**Ejemplo:** Información del presupuesto utilizado para brindar el servicio de recolección de residuos sólidos.

Las Alcaldías tienen ✓ 58 Obligaciones comunes. ✓ 24 Obligaciones específicas.

.

## **¿Cómo puedo buscar información en el Portal de Transparencia de mi Alcaldía?**

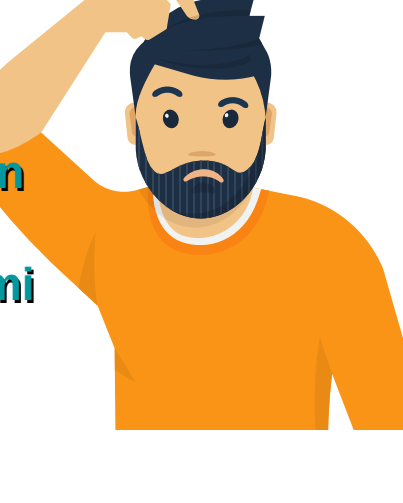

En una página de internet escribe En una página de internet escribe<br>
el nombre de tu Alcaldía. Usaremos el ejemplo de la Alcaldía Iztapalapa.

Ingresa al sitio oficial de la Alcaldía

### Alcaldía Iztapalapa /

www.iztapalapa.cdmx.gob.mx ▼ La transformación de México inicia desde Iztapalapa. Visitaste esta página varias veces. Última visita: 30/10/19.

Q Alcaldía Iztapalapa.

#### Directorio

Directorio de Alcaldía. Alcaldía; Dirección General Jurídica ...

#### **Trámites y Servicios**

**CONSTITUCIÓN** MODIFICACIÓN ADICIÓN Y AVISO DE

#### Territoriales, Aculco: Cabeza de Juárez: Reforma: Acatitla **Noticias**

**Territoriales** 

 $\sqrt{N}$ 

 $\times$ 

Google

Elige aquí para visualizar otro año o mes. Enlaces Rápidos.

Encuentra en la pantalla principal el botón que<br>3. diga Transparencia y da clic.

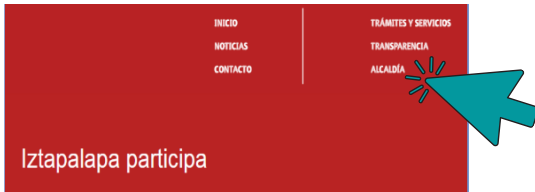

Los artículos de la Ley que tratan sobre la Los artículos de la Ley que tratan sobre la<br>
información que deben publicar las Alcaldías son estos, ubícalos:

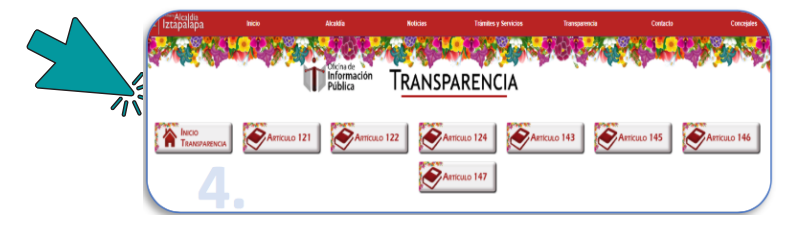

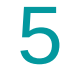

Para cada artículo se presentan las<br>fracciones que corresponden, así

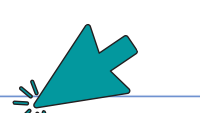

Artículo 121 .<br>Os sujetos obligados,<br>Plataforma Nacional de -<br>Fracción I Fracción II Fracción III Fracción IV Fracción V Fracción VII Fracción VIII Fracción X Fracción XI Fracción XII Fracción XII Fracción XII -<br>Fracción XV Fracción XVI Fracción XVII Fracción XVIII Fracción XIX Fracción XX Fracción XXII Fracción XXIII Fracción XXIV

in XXVI Franción XXVII Franción XXVIII Franción XXIX Franción XXX Franción XXXII Franción XXXII Franción XXXII Franción XXXII ción XXXVI Fracción XXXVII Fracción XXXVIII Fracción XXXX Fracción XLI Fracción XLII Fracción XLIII Fracción XLIV Fracción XLV Fracción XLV rseción XIVI Fracción XIVII Fracción XIVIII Fracción XIIX Fracción I Fracción II Fracción III Fracción III Fracción II

# **¿Cómo no perdernos en más de 100 fracciones?**

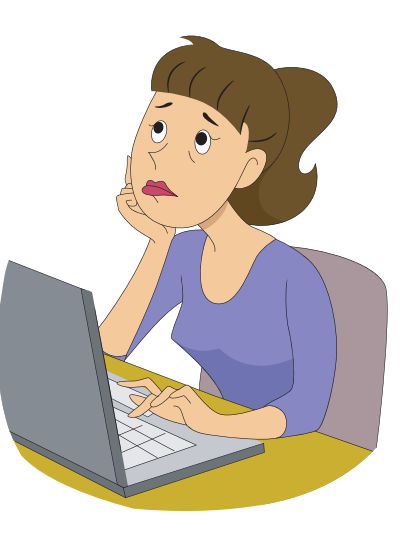

Apóyate en la **Guía temática para consultas en Portales de Transparencia** que viene anexa. Busca el tema que te interese y localiza el artículo y la fracción donde se debe encontrar la información. : 6.

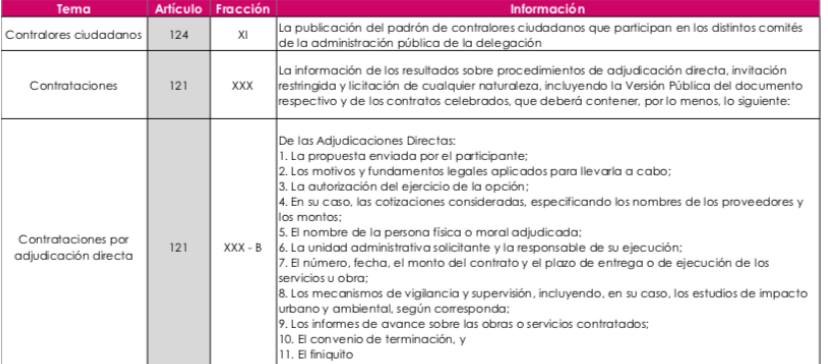

Por ejemplo: Contrataciones, en este caso, la información se localiza en el artículo 121 fracción XXX, inciso A y B

Ahora regresa al Portal de Transparencia de la Alcaldía y selecciona el artículo y la fracción correspondiente:

#### Artículo 1217n

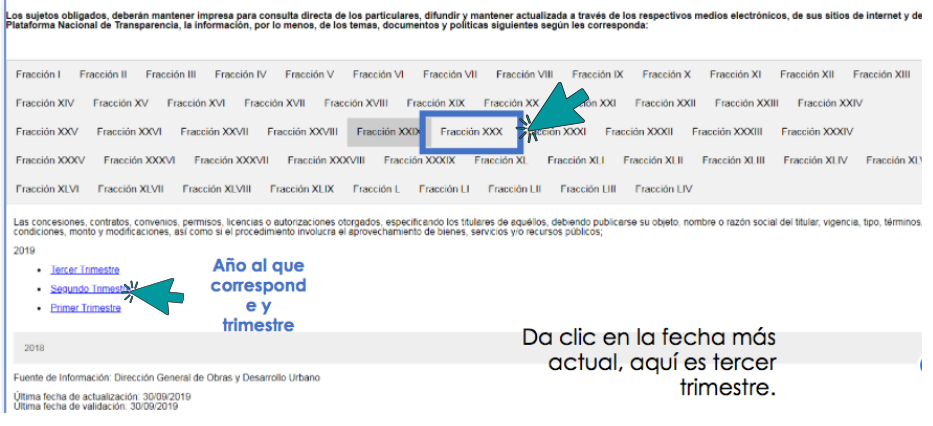

A continuación se va descargar el documento que contiene la información. Da clic en él para abrirlo.

- Tercer Trimestre
- · Segundo Trimestre
- Primer Trimestre

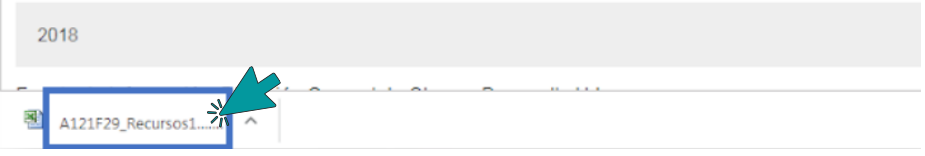

En el documento se deben presentar las especificaciones que señala la Ley.

¡Ingresa al portal de transparencia de tu Alcaldía, explora las fracciones, busca información y cuéntanos qué encontraste!

**CONTÁCTANOS SI TIENES DUDAS**

**Arkemetría Social @arkemetria Arkemetria.org.mx**

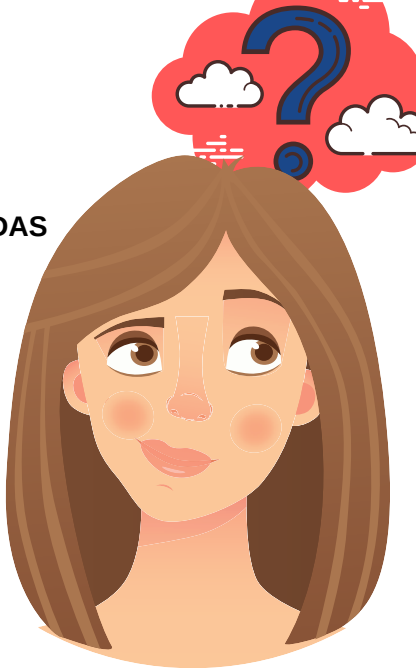